# Welcome

### to the world of

## MetaJHun

T<sub>E</sub>X does not have a graphical engine, and can only draw horizontal and vertical lines. . . . but . . .

T<sub>E</sub>X has a powerful extension mechanism (using specials) and can write and read files. . . . and . . .

TEX has a beautiful sister called METAPOST, which can be used for non artistic graphics.

. . . this is why . . .

 ${\tt MetaFun}$  is able to give T<sub>E</sub>X a couple of interesting graphic features based on the <code>METAPOST</code> engine. . . . so . . .

MetaFun is just an interface between TEX and METAPOST, and also extends existing ConTEXt functionality.

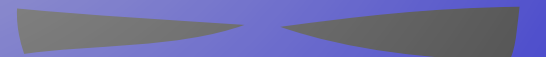

You can conveniently combine MetaFun graphics with ConT<sub>E</sub>Xt, and base your graphics on information that the typographic engine provides and vise versa.

You can use ConT<sub>E</sub>Xt to create stand alone graphics, that can be integrated in other T<sub>E</sub>X macro packages.

You can use some of the text related features in other macro packages than ConTEXt.

There are many (classes) of METAPOST macros that can be used in pure METAPOST graphics.

You can use plain METAPOST but still use the MetaFun manual to learn a few tricks.

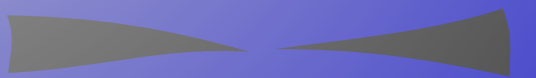

If you just look at METAPOST, the MetaFun format provides you a series of additional macros.

You can use <sup>M</sup>etaFu<sup>n</sup> to combine graphics and text, but that feature is not yet generic (and depends on ConT<sub>E</sub>Xt).

You can use MetaFun to create outline texts; this is an independent feature and goes under the name MPY.

Although there are some limitations, figures can be integrated into METAPOST graphics.

MetaFun implements a special driver that enables you to add special effects, like shading.

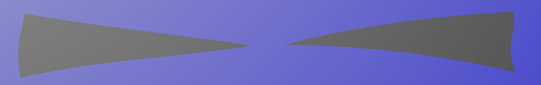

There will be a bit more communication between METAPOST and TEX.

More special effects will be added, using the special driver.

More parts of ConTEXt will be capable of communicating with the graphic backend.

Libraries with predefined features and graphics are and will be part of the ConTEXt distribution.

There will be a bit more documentation and much more examples, like like **[this](#page-0-0)**, **[this](#page-0-0)**, and **[this](#page-0-0)**.

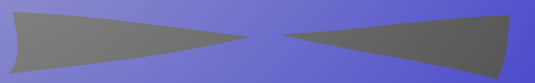

There are two **[manuals](#page-0-0)** on METAPOST and <sup>M</sup>etaFu<sup>n</sup>: **[screen](#page-0-0)** and **[paper](#page-0-0)**.

There is a manual dedicated to **[making outlines](#page-0-0)** with makempy.

You can use **[TEXEXEC](#page-0-0)** to process METAPOST files.

You can use mptopdf or TEXEXEC to convert METAPOST output (multiple) figures.

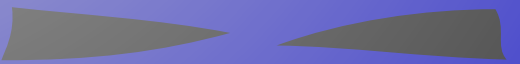